# Getting Started with Jam/MR

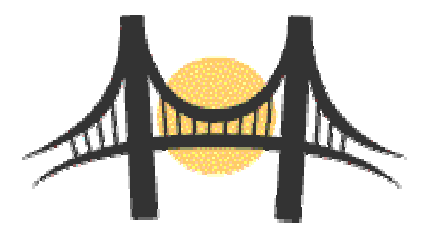

#### A Tutorial

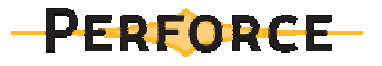

#### **Overview**

- How Jam Works
- $\bullet$ • The Jam Language
- $\bullet$ • A Working Example

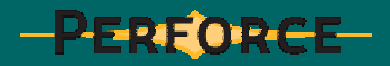

#### $\bullet$  Stand-alone executable

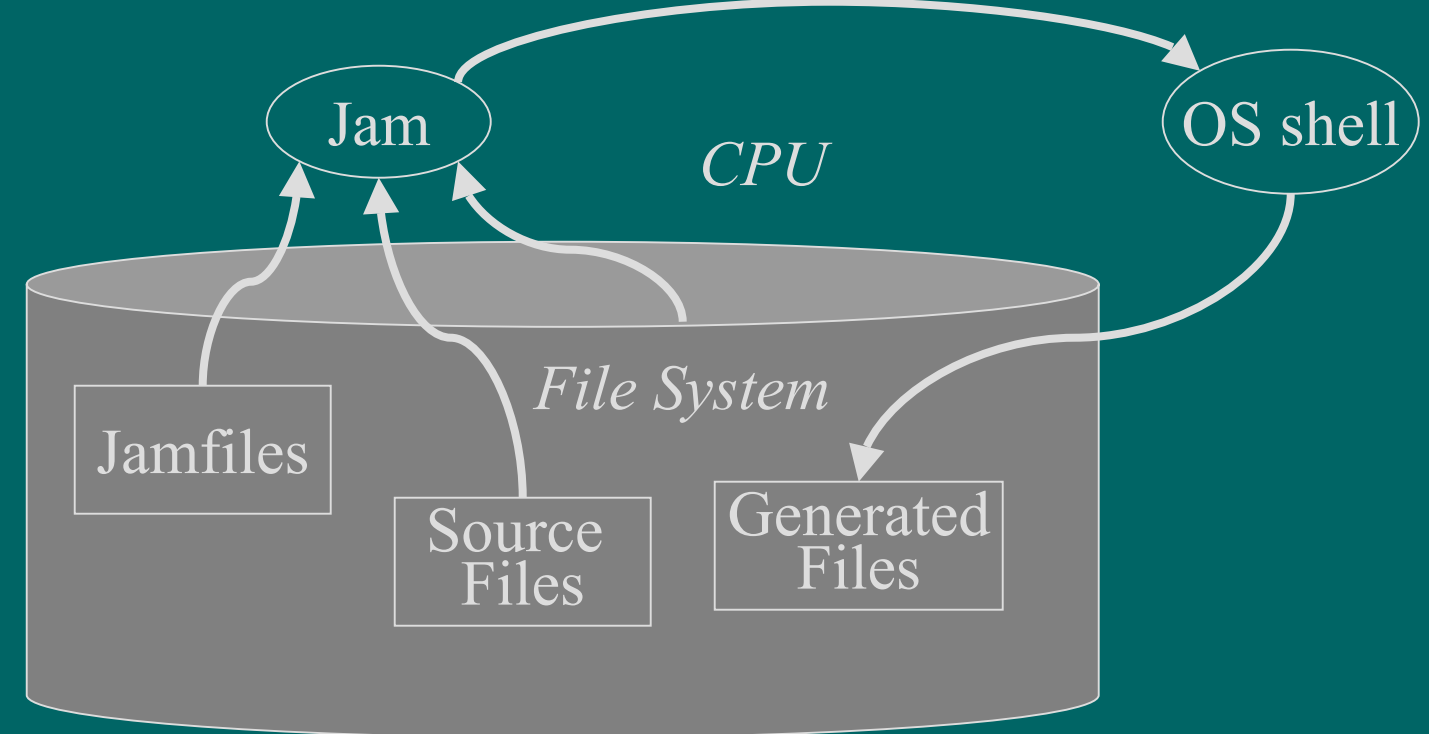

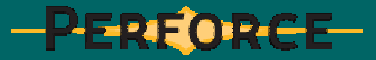

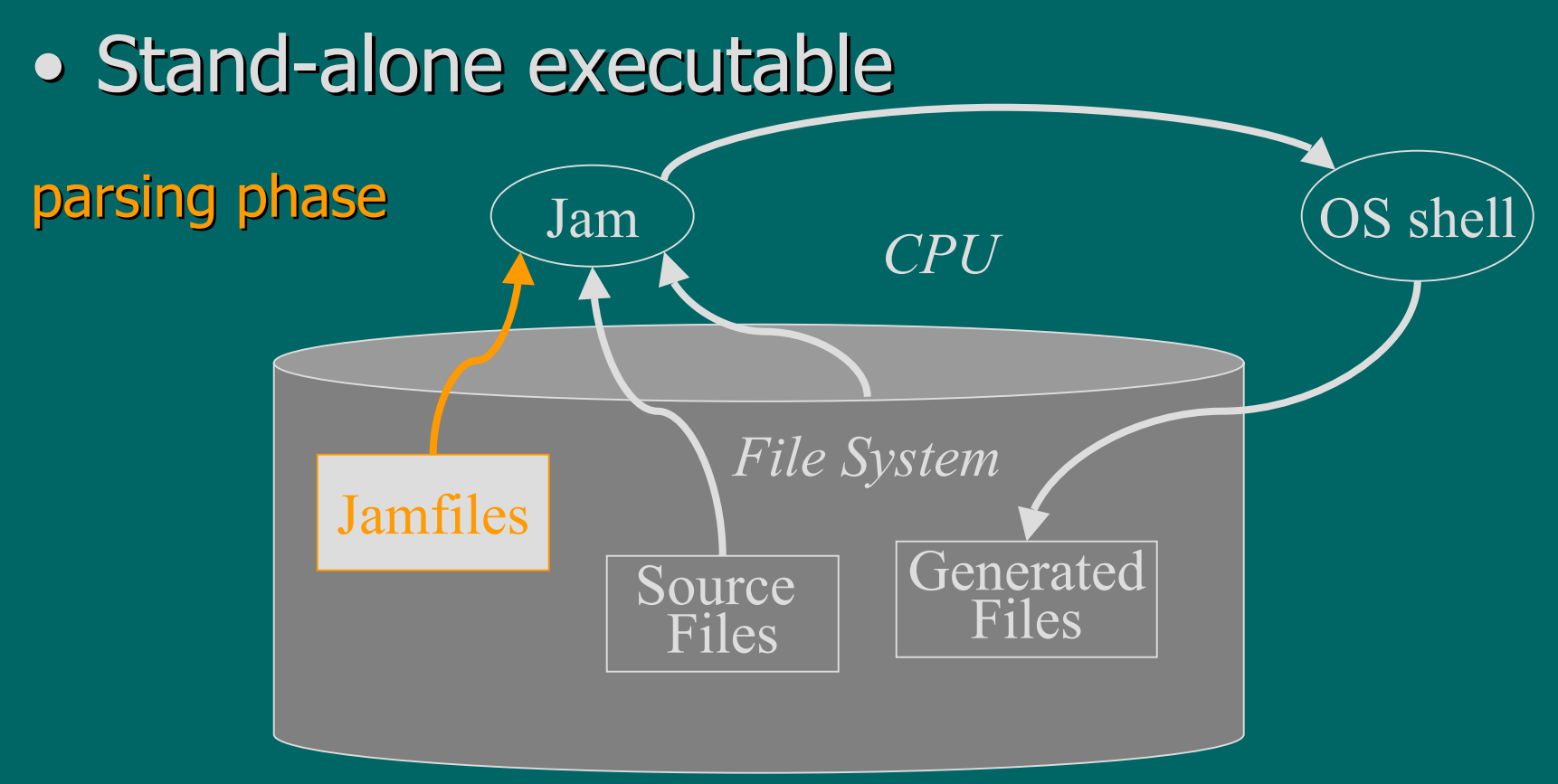

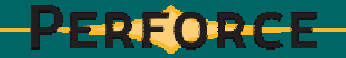

#### $\bullet$  Stand-alone executable JamJamfiles Source Generated Files*CPU*parsing phase  $\begin{array}{ccc} & & & \text{(Jam)}\ & & & \text{(DS shell)}\ \end{array}$

Files

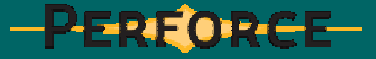

#### $\bullet$  Stand-alone executable

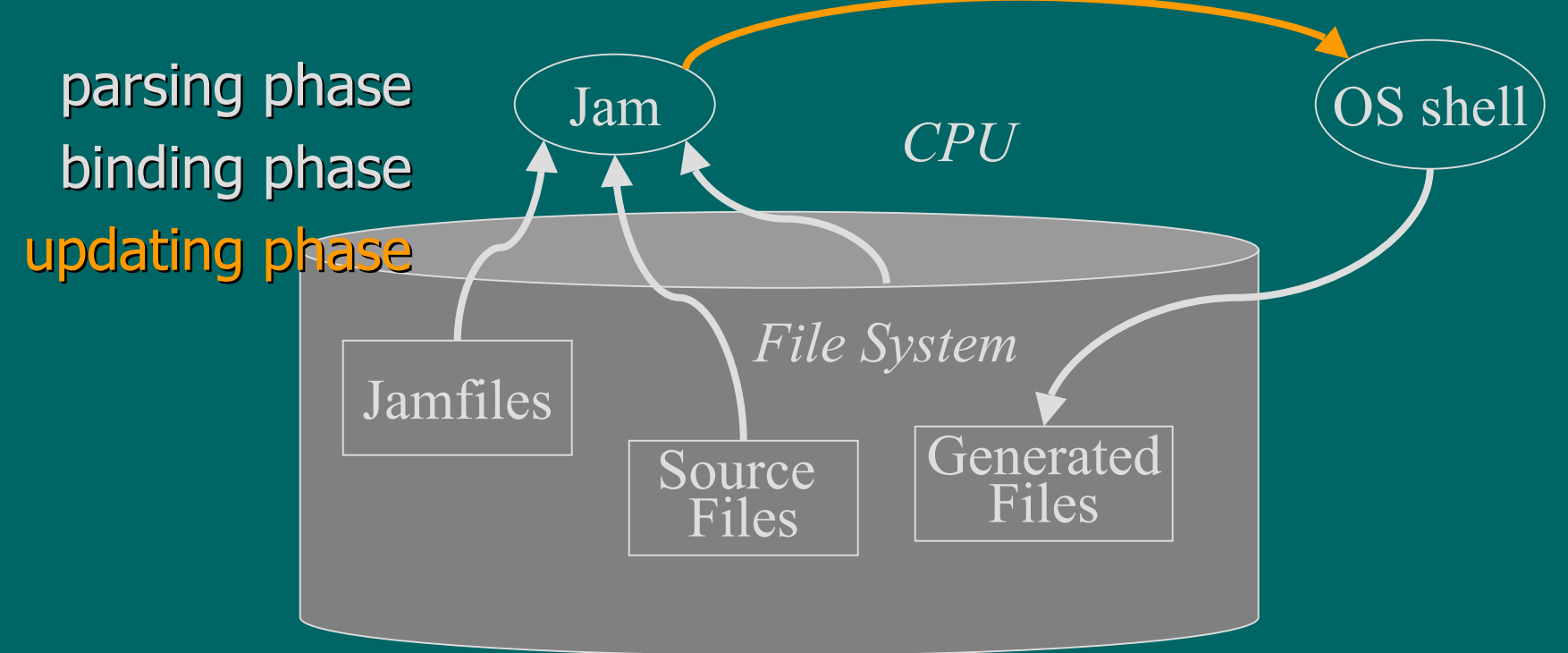

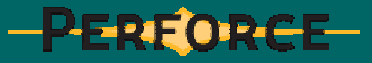

## **Running Jam**

**jam [options…] [targets…] jam [options…] [targets…]**

 $\bullet$ · Useful options:

**-n**

**-d2, -d5 -d2, -d5**

**-a**

**-f***yourfile yourfile*

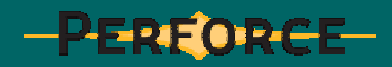

# The Jam Language

- Syntax
- Variables
- Rules
- Actions
- $\bullet$ **• Targets and Dependencies**

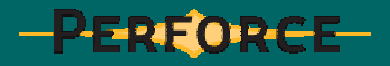

## **Syntax**

- $\bullet$ • Case is significant
- $\bullet$ • Statement elements ("tokens") are separated by whitespace
- $\bullet$ • Every statement ends with a semicolon

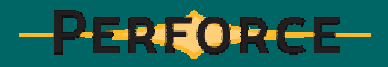

## Syntax Eye Test

- **X <sup>=</sup> foo.c ; X <sup>=</sup> foo.c ;**
- **<sup>x</sup> <sup>=</sup> bar.c ; <sup>x</sup> <sup>=</sup> bar.c ;**
- $\overline{X}$  =  $\overline{f}$ oo.c;
- **X foo.c ; X foo.c ;**
- **X=foo.c ; X=foo.c ;**

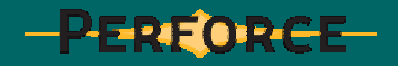

#### Literals

## **X <sup>=</sup> foo.c ; X <sup>=</sup> foo.c ;**  $f \circ \circ \circ \circ \circ = X$  $X = "this ; and this" ;$

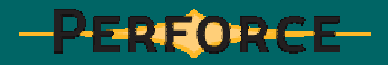

#### Variables

 $X = a b 1 "2 3" ;$ "My dog has fleas!" = yes ; My dog has fleas! =  $yes$ ;

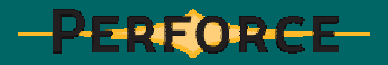

### **Variable Expansion**

X = This is a message ; **Echo \$(X) ; Echo \$(X) ;**

**X <sup>=</sup> Hello ; X <sup>=</sup> Hello ;**  $$X = B$ **ye** 

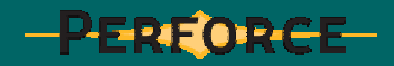

## **Variable Expansion**

**X=ABC;**  $($  **\$**  $(X)$  = **Hi** there ; **Echo \$(X[2]) ; Echo \$(X[2]) ; Echo \$(B) ; Echo \$(B) ; Echo \$(\$(X)) ; Echo \$(\$(X)) ;**

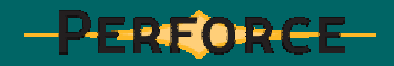

# Adding List Elements

- **X=ABC;**
- **X <sup>=</sup> \$(X) \$(X) ; X <sup>=</sup> \$(X) \$(X) ;**
- **X += \$(X) ; X += \$(X) ;**

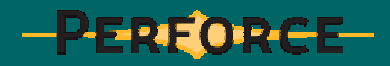

- **X=ABC;**
- **Y=EF;**
- **Echo \$(X) \$(Y) ; Echo \$(X) \$(Y) ;**
	- **ABCEF**
- **Echo \$(X)\$(Y) ; Echo \$(X)\$(Y) ;**
	- **AE BE CE AF BF CF AE BE CE AF BF CF**

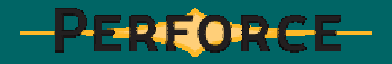

```
X=ABC;
```

```
Y = test_$(X).result ; Y = test_$(X).result ;
```

```
Echo $(Y) ; Echo $(Y) ;
```

```
test_A.result test_A.result
```
**test\_B.result test\_B.result**

**test\_C.result test\_C.result**

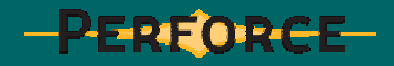

**X=ABCDEFGH; Selected <sup>=</sup> 3 7 8 ; Echo \$(X[\$(Selected)]) ; CGH**

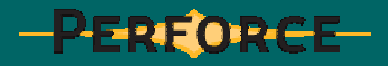

#### Variable Expansion Products Variable Expansion Products

**X <sup>=</sup> Bob Sue Pat ; Echo "Hello \$(X)!" ; Hello Bob! Hello Sue! Hello Pat! Hello Bob! Hello Sue! Hello Pat!Echo Hello \$(X)! ; Hello Bob! Sue! Pat! Hello Bob! Sue! Pat!**

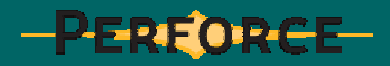

**X <sup>=</sup> Bob Sue Pat ; X <sup>=</sup> Bob Sue Pat ;**  $Bcho$  **Hello**  $$ (X) $ (Y)$  ; **HelloY <sup>=</sup> "" "" ; Y <sup>=</sup> "" "" ; Echo Hello \$(X)\$(Y) ; Echo Hello \$(X)\$(Y) ; Hello Bob Sue Pat Bob Sue Pat** 

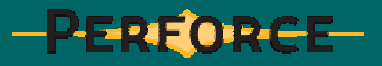

#### Variable Expansion Modifiers

 $X = This is; Y = A TEST;$ **Echo \$(X:U) \$(Y:L) ; Echo \$(X:U) \$(Y:L) ; THIS IS a test THIS IS a test** $X = foo.c ; Y = \xi(X: S = . obj) ;$ **Echo \$(Y) ; Echo \$(Y) ; foo.obj foo.obj**

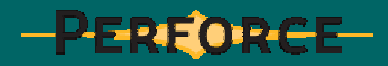

## Variable Expansion Modifiers

**X <sup>=</sup> foo.c bar.c ola.c ; X <sup>=</sup> foo.c bar.c ola.c ;**  $Y = .c .obj .exe .d11 ;$ **Echo \$(X[2]:S=\$(Y):U) ; Echo \$(X[2]:S=\$(Y):U) ; BAR.C BAR.OBJ BAR.EXE BAR.DLL BAR.C BAR.OBJ BAR.EXE BAR.DLL**

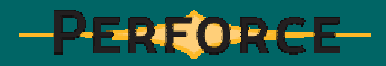

## Variable Expansion

 $\bullet$ • Occurs during parsing phase  $\bullet$ • Default value is empty list

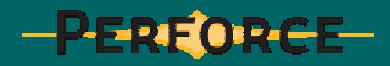

#### **Rules & Actions**

 $\bullet$  $\bullet$  "rule"  $\sim$  = procedure **Links and Company** -run during parsing phase – written in Jam language syntax  $\bullet$  $\bullet$  "action"  $\sim$  = shell script **Links and Company** – run during update phase – written in OS shell command syntax

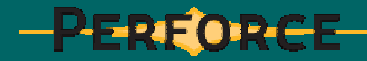

## Defining A Rule

**rule MyRule rule MyRule { Echo First arg is \$(1) ; Echo First arg is \$(1) ; Echo Second arg is \$(2) ; Echo Second arg is \$(2) ; Echo Third arg is \$(3) ; Echo Third arg is \$(3) ; }**

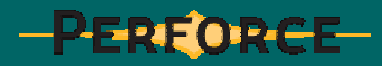

## Invoking A Rule

MyRule a : b c : d e f ; **First arg is <sup>a</sup> First arg is <sup>a</sup> Second arg is b <sup>c</sup> Second arg is b <sup>c</sup> Third arg is d <sup>e</sup> f Third arg is d <sup>e</sup> f**

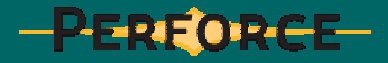

## Defining An Action

**actions MyAction actions MyAction { touch \$(1) touch \$(1) cat \$(2) >> \$(1) ; cat \$(2) >> \$(1) ; }**

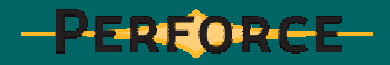

## **Invoking An Action**

**MyAction ola : foo bar ; MyAction ola : foo bar ; touch ola touch olacat foo bar >> ola cat foo bar >> ola**

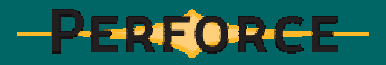

## More about Actions...

- $\bullet$ • Actions assume only two arguments
- $\bullet$ • Arguments are assumed to be buildable "targets"
- Jam variables and variable modifiers can be used in action body

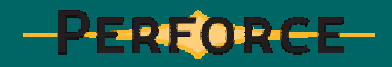

# Targets and Dependencies Targets and Dependencies

- $\bullet$ • A "target" can be:
	- –– a filesystem object
	- and the contract of the con-– a symbol
- $\bullet$ • Targets can be given on Jam command line
- $\bullet$ • Default target is "all" (a symbolic target)

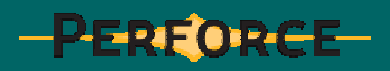

```
rule MyRule \frac{1}{2}Touchfile $(1) ; Touchfile $(1) ;
}
actions Touchfile { actions Touchfile {
    touch $(1) touch $(1)
}
MyRule test.output1 ; MyRule test.output1 ;
MyRule test.output2 ; MyRule test.output2 ;
MyRule test.output3 ; MyRule test.output3 ;
```
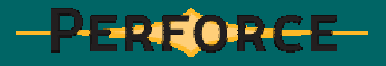

**jam -ftest jam -ftest**

**don't know how to make all… don't know how to make all… found 1 target(s)… found 1 target(s)… …can't find 1 target(s)… …can't find 1 target(s)…**

**jam -ftest test.output2 jam -ftest test.output2 found 1 target(s)… found 1 target(s)… updating 1 target(s)… updating 1 target(s)… Touchfile test.output2 Touchfile test.output2 …updated 1 target(s)… …updated 1 target(s)…**

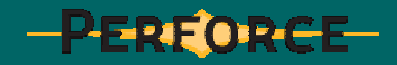

```
rule MyRule \frac{1}{2}Touchfile $(1) ; Touchfile $(1) ;
    Depends all : $(1) ; Depends all : $(1) ;
}
actions Touchfile { actions Touchfile {
    touch $(1) touch $(1)
}
MyRule test.output1 ; MyRule test.output1 ;
MyRule test.output2 ; MyRule test.output2 ;
MyRule test.output3 ; MyRule test.output3 ;
```
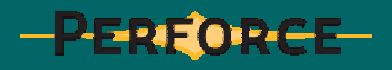

**jam -ftest jam -ftest**

**…found 4 target(s)… …found 4 target(s)… …updating 2 target(s)… …updating 2 target(s)… Touchfile test.output1 Touchfile test.output1 Touchfile test.output3 Touchfile test.output3 …updated 2 target(s)… …updated 2 target(s)…**

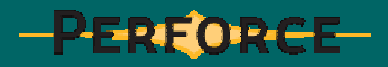

```
rule MyRule \frac{1}{2}Touchfile $(1) ; Touchfile $(1) ;
   Depends all : $(1) ; Depends all : $(1) ;
}
actions Touchfile { actions Touchfile {
    touch $(1) touch $(1)
}
MyRule test.output1 MyRule test.output1
              test.output2 test.output2
              test.output3 ; test.output3 ;
```
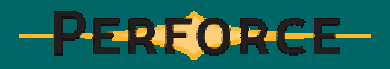

**jam -ftest -a test.output2 jam -ftest -a test.output2 …found 1 target(s)… …found 1 target(s)… …updating 1 target(s)… …updating 1 target(s)… warning: using independent target warning: using independent target test.output1 test.output1 warning: using independent target warning: using independent target test.output3 test.output3 Touchfile test.output1 test.output2 Touchfile test.output1 test.output2 test.output3 test.output3 …updated 1 target(s)… …updated 1 target(s)…**

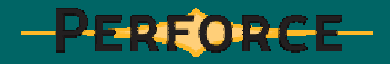

# Implicitly Invoked Actions Implicitly Invoked Actions

```
rule MyRule {
   Depends all : $(1) ; Depends all : $(1) ;
}
actions actions MyRule {
   p4 info > $(1) p4 info > $(1)
}
MyRule info.output1 ; MyRule info.output1 ;
```
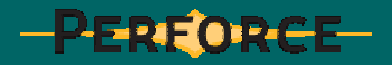

## Target-specific Variables Target-specific Variables

**X** *on* **foo <sup>=</sup> A B C ; foo <sup>=</sup> A B C ; X** *on* **bar <sup>=</sup> 1 2 3 ; bar <sup>=</sup> 1 2 3 ;**

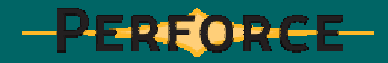

```
לכ
rule MyRule \frac{1}{2}CMD on $(1) = $(2) ; CMD on $(1) = $(2) ;
   PORT on $(1) = $(3) ; PORT on $(1) = $(3) ;
   Depends all : $(1) ; Depends all : $(1) ;
   MyTest $(1) ; MyTest $(1) ;
}
actions MyTest { actions MyTest {
   p4 -p$(PORT) $(CMD) > $(1) p4 -p$(PORT) $(CMD) > $(1)
}
MyRule test1.output : info ; MyRule test1.output : info ;
MyRule test2.output : info : mars:1666 ;
MyRule test3.output : users : mars:1666 ;
```
**…found 4 target(s)… …found 4 target(s)… …updating 3 target(s)… …updating 3 target(s)… MyTest test1.output MyTest test1.output p4 info <sup>&</sup>gt; test1.output p4 info <sup>&</sup>gt; test1.output MyTest test2.output MyTest test2.output p4 -pmars:1666 info <sup>&</sup>gt; test2.output p4 -pmars:1666 info <sup>&</sup>gt; test2.output MyTest test3.output MyTest test3.output p4 -pmars:1666 users <sup>&</sup>gt; test2.output p4 -pmars:1666 users <sup>&</sup>gt; test2.output …updated 3 target(s)… …updated 3 target(s)…**

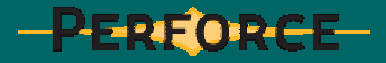

# Working Example: A Test Driver Written in Jam

- $\bullet$ • Simple command tester
- $\bullet$ • Capturing failed commands
- $\bullet$ • Comparing canonical results
- $\bullet$ • Capturing canonical results
- $\bullet$ • Removing old results and canons
- $\bullet$ • Writing portable actions

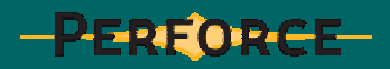

#### A simple command tester

 $\mathbf{J}_{\perp}$ 

**}**

```
rule Test { rule Test {
      local f = $(1:S=.out) ; f = $(1:S=.out) ;
      Depends all : $(f) ; Depends all : $(f) ;
      RunTest $(f) ; RunTest $(f) ;
      CMD on $(f) = $(1) ; CMD on $(f) = $(1) ;
}
actions RunTest { actions RunTest {
     p4 $(CMD) > $(1) p4 $(CMD) > $(1)
```
**Test info ; Test info ;**

**Test users ; Test users ;**

**Test clients ; Test clients ;**

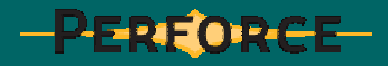

**}**

```
rule Test { rule Test {
   10 cal f = $(1: S = . out) ;
  Depends all : $(f) ; Depends all : $(f) ;
   RunTest $(f) ; RunTest $(f) ;
   CMD on $(f) = $(1) ; CMD on $(f) = $(1) ;
}
actions actions ignore RunTest { RunTest {
  p4 $(CMD) > $(1) 2>&1 p4 $(CMD) > $(1) 2>&1
```
**Test info ; Test info ;**

**Test users ; Test users ;**

**Test clients ; Test clients ;**

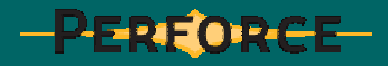

#### Comparing canonical results

46

```
rule Test { rule Test {
   local f = $(1:S=.out) ; local f = $(1:S=.out) ;
   CMD on $(f) = $(1) ; CMD on $(f) = $(1) ;
   10 canon = \frac{1}{2} (1:S=.canon) ;
   10 cal match = \sharp (1:S=.match) ;
  Depends all : $(match) ; Depends all : $(match) ;
  Depends $(match) : $(f) ; Depends $(match) : $(f) ;
  Depends $(f) : $(canon) ; Depends $(f) : $(canon) ;
   RunTest $(f) ; RunTest $(f) ;
  DiffResults \sinh^{-1} : \sinh^{-1} ; \sinh^{-1} ; DiffResults \sinh^{-1} :
}
```

```
actions ignore RunTest { actions ignore RunTest {
   p4 $(CMD) > $(1) 2>&1 p4 $(CMD) > $(1) 2>&1
}
actions DiffResults { actions DiffResults {
   diff $(2) > $(1) 2>&1 diff $(2) > $(1) 2>&1
}
Test info ; Test info ;
Test users ; Test users ;
Test clients ; Test clients ;
```
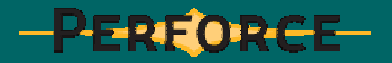

Capturing canonical results

**F** 

**}**

```
jam
jam -sCAPTURE=1 ...
```

```
rule Test { rule Test {
      if $(CAPTURE) { if $(CAPTURE) {
            CaptureCanon $(1) ; CaptureCanon $(1) ;
      }
      else { 
            DoTest $(1) ; DoTest $(1) ;
      }
```

```
rule CaptureCanon { rule CaptureCanon {
   local canon = $(1: S = .canon) ;
   i 1 docal result = \sharp (1:S=.out) ;
  CMD on \zeta (result) = \zeta (1) ;
  Depends all : $(canon) ; Depends all : $(canon) ;
  Depends $(canon) : $(result) ; Depends $(canon) : $(result) ;
  RunTest $(result) ; RunTest $(result) ;
  CopyResult $(canon) : $(result) ; CopyResult $(canon) : $(result) ;
}
actions CopyResult { actions CopyResult {
  cp $(>) $(<) cp $(>) $(<)
}
```
49

**rule DoTest { rule DoTest { local f <sup>=</sup> \$(1:S=.out) ; local f <sup>=</sup> \$(1:S=.out) ; CMD on \$(f) <sup>=</sup> \$(1) ; CMD on \$(f) <sup>=</sup> \$(1) ;**  $10$  *canon* =  $\frac{1}{2}$  (1:S=.canon) ;  $10$  **cal** match =  $\frac{1}{2}$  (1:S=.match) ; **Depends all : \$(match) ; Depends all : \$(match) ; Depends \$(match) : \$(f) ; Depends \$(match) : \$(f) ; Depends \$(f) : \$(canon) ; Depends \$(f) : \$(canon) ; RunTest \$(f) \$(match) ; RunTest \$(f) \$(match) ;** DiffResults  $\sinh(x)$  :  $\sinh(x)$  ;  $\sinh(x)$  ;

**}**

```
actions ignore RunTest { actions ignore RunTest {
      p4 $(CMD) > $(1) 2>&1 p4 $(CMD) > $(1) 2>&1
}
actions DiffResults { actions DiffResults {
      diff $(2) > $(1) 2>&1 diff $(2) > $(1) 2>&1
}
Test info ; Test info ;
Test clients ; Test clients ;
Test users ; Test users ;
```
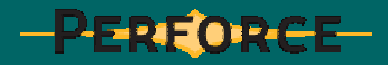

Removing old results and canons

```
jam clean
jam -sCAPTURE=1 clean
```

```
rule Test { rule Test {
      if $(CAPTURE) { if $(CAPTURE) {
            CaptureCanon $(1) ; CaptureCanon $(1) ;
      }
      else { 
            DoTest $(1) ; DoTest $(1) ;
      }
}
```
52

```
\mathbf{I}rule CaptureCanon { rule CaptureCanon {
   10 canon = \frac{1}{2}(1:S= \cdot canon) ;
   local result = $(1:S=.out) ; local result = $(1:S=.out) ;
   CMD on \zeta (result) = \zeta (1) ;
   Depends all : $(canon) ; Depends all : $(canon) ;
   Depends $(canon) : $(result) ; Depends $(canon) : $(result) ;
   RunTest $(result) ; RunTest $(result) ;
   CopyResult $(canon) : $(result) ; CopyResult $(canon) : $(result) ;
   Clean clean : $(canon) ; Clean clean : $(canon) ;
}
actions CopyResult { actions CopyResult {
   cp $(>) $(<) cp $(>) $(<)
}
```
#### **rule DoTest rule DoTest**

**{**

```
10 cal f = $(1: S = . out) ;
CMD on $(f) = $(1) ; CMD on $(f) = $(1) ;
local canon = \frac{1}{2}(1:S=.\text{canon}) ;
10 cal \text{match} = $(1: S = \text{.match}) ;
Depends all : $(match) ; Depends all : $(match) ;
Depends $(match) : $(f) ; Depends $(match) : $(f) ;
Depends $(f) : $(canon) ; Depends $(f) : $(canon) ;
RunTest $(f) $(match) ; RunTest $(f) $(match) ;
DiffResults $(match) : $(f) $(canon) ;
Clean clean : $(f) $(match) ; Clean clean : $(f) $(match) ;
```

```
actions actionspiecemeal together existing piecemeal together existing Clean { Clean {
   rm $(2) rm $(2)
}
actions ignore RunTest { actions ignore RunTest {
      p4 $(CMD) > $(1) 2>&1 p4 $(CMD) > $(1) 2>&1
}
actions DiffResults { actions DiffResults {
      diff $(2) > $(1) 2>&1 diff $(2) > $(1) 2>&1
}
Test info ; Test info ;
Test clients ; Test clients ;
Test users ; Test users ;
```
#### Writing portable actions

```
if $(NT) {
  RE  REMOVE = del/f/q ;
  COPY = copy ; COPY = copy ;
}
if $(UNIX) $(UNIX) {
  REMOVE = rm ; REMOVE = rm ;
  COPY = cp ; COPY = cp ;
}
```
**actions CopyResult { actions CopyResult { \$(COPY) \$(>) \$(<) \$(COPY) \$(>) \$(<)**

56**}**

## For More Information

- $\bullet$ • www.perforce.com/jam/jam.html
	- –– Jam/MR - Make(1) Redux
	- –– Using Jamfiles and Jambase
	- –– Jambase Reference
- Jambase source file
- $\bullet$ jamming@perforce.com jamming@perforce.com

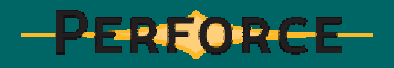